# МУНИЦИПАЛЬНОЕ ОБЩЕОБРАЗОВАТЕЛЬНОЕ УЧРЕЖДЕНИЕ ЧЕБАКОВСКАЯ СРЕДНЯЯ ШКОЛА

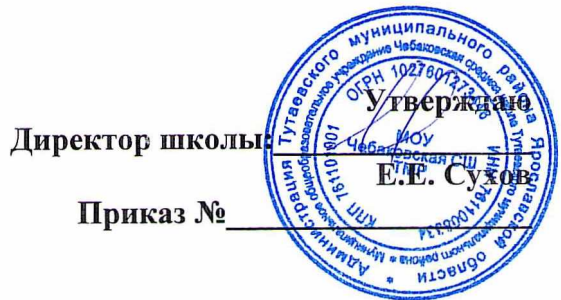

# 

Cocrabus negator

П. Чебаково  $2023$   $\Gamma$ .

# ПОЯСНИТЕЛЬНАЯ ЗАПИСКА

Совсем недавно компьютерное программирование казалось таинственным ремеслом, уделом специалистов. Мысль о том, что программирование может быть увлекательным занятием для каждого, большинству людей и в голову не приходила. Но мир изменился. Интернет, электронная почта, социальные сети, смартфоны и мобильные приложения, ураганом влетев в нашу жизнь, преобразили ее всего за несколько лет.

Компьютеры занимают очень важное место в современном мире, и мы принимаем это как должное. Вместо звонков по телефону мы посылаем текстовые сообшения или используем социальные сети. Мы охотно поглощаем любые плоды компьютеризации - от интернетшопинга и развлечений до новостей и игр. Однако мы можем не только использовать эти технологии – научившись программировать, мы можем развивать их, создавать собственные произведения цифрового искусства.

Всем, что делает компьютер, управляют строки программного кода, введённые с клавиатуры. Компьютерный код похож на иностранный язык, но язык этот может освоить каждый и довольно быстро. Многие считают, что программирование - одно из наиболее важных умений в XXI веке.

Учиться программировать очень интересно, ведь можно получить результаты сразу же, и не важно, сколько еще материала предстоит изучить. Более того, создание игр и программ такое увлекательное занятие, что очень скоро покажется, будто оно почти не требует усилий. Это отличная возможность для творчества, наверное, первая область науки, совмещающая искусство, логику, сочинительство и бизнес.

Кроме того, умение программировать очень пригодится в жизни. Оно развивает логику и интеллект, которые важны в самых разных областях - от науки и инженерного дела до медицины и юриспруденции.

Количество вакансий, где нужно умение программировать, будет со временем только расти, причем хороших программистов не хватает уже сейчас.

Направленность программы: техническая Уровень программы: ознакомительный Актуальность программы

Разработанная программа облегчает внедрение стандартов нового поколения, т.к. основной ее принцип - развитие универсальных действий (коммуникативных, познавательных, личностных).

Как правило, информационные и коммуникационные технологии (ИКТ) ассоциируются с передним краем научно-технического прогресса, с высококвалифицированной творческой деятельностью, с современными профессиями, требующими развитого мышления, с интеллектоёмкой экономикой. Умение использовать информационные и коммуникационные технологии в качестве инструмента в профессиональной деятельности, обучении и повседневной жизни во многом определяет успешность современного человека. Особую актуальность для школы имеет информационно-технологическая компетентность учащихся в применении к образовательному процессу.

Scratch зовёт к экспериментам! Важной особенностью этой среды является то, что в ней принципиально невозможно создать неработающую программу.

В Scratch можно сочинять истории, рисовать и оживлять на экране придуманные персонажи, создавать презентации, игры, в том числе и интерактивные, исследовать параметрические зависимости.

Любой персонаж в среде Scratch может выполнять параллельно несколько действий двигаться, поворачиваться, изменять цвет, форму и.т.д.; благодаря чему юные скретчисты учатся осмысливать любое сложное действие как совокупность простых. В результате они не только осваивают базовые концепции программирования (циклы, ветвления, логические операторы, случайные числа, переменные, массивы), которые пригодятся им при изучении более сложных языков, но и знакомятся с полным циклом решения задач, начиная с этапа описания идеи и заканчивая тестированием и отладкой программы.

Scratch легко перекидывает мостик между программированием и другими школьными науками. Так возникают межпредметные проекты. Они помогут сделать наглядными понятия отрицательных чисел и координат, уравнения плоских фигур, изучаемых на уроках математики. В них оживут исторические события и географические карты. А тесты по любым предметам сделают процесс обучения весёлым и азартным.

Scratch хорош как нечто необязательное в школьном курсе, но оттого и более привлекательное, ведь, как известно, именно необязательные вещи делают нашу жизнь столь разнообразной и интересной!

Новизна программы заключается в создании условий для развития знаний, умений, навыков учащихся через включение их в процесс изучения визуального объектноориентированного языка - Scratch.

# Цель и задачи программы

# Цели программы:

- 1. обучение программированию через создание творческих проектов по информатике;
- 2. *формирование* у обучающихся комплекса знаний, умений, навыков владения компьютером как средством решения практических задач, связанных с программированием, подготовив их к активной полноценной жизни и работе в условиях технологически развитого и информационного общества;

# 3. развитие:

- о активной информационной деятельности,
- желания экспериментировать, формулировать и проверять гипотезы и учиться на своих ошибках:

# 4. формирование интереса обучающихся:

1. к эволюции и перспективам развития программирования в нашей стране и в мире и

2. возможностям использования этих лостижений в своей практической деятельности.

Задачи программы:

задачи в обучении:

обучение технологии работы на персональном компьютере в наиболее распространенных программных средах, в том числе и среде Скретч;

- o формирование понятийного аппарата по теме программы (окно, блок, спрайт, переменная и т.д.);
- o знакомство с принципами работы в программе Скретч;
- o выработка умения целенаправленно работать с информацией; создавать, обрабатывать, передавать информацию с использованием мультимедиа технологий;
- o формирование умения создавать мультфильмы, игры;

#### *задачи в развитии:*

*1.*расширение кругозора детей в области мультимедиа технологий;

*2.* развитие таких качеств, как самостоятельность, ответственность, активность, аккуратность;

*3.* развитие алгоритмического мышления;

*4.* способствовать формированию самостоятельности ставить и формулировать тему, задачу проекта;

*5.* способствовать формированию умения представлять продукт проекта;

*6.* развитие у обучающихся памяти, внимания, мышления для формирования профессиональных умений и навыков;

#### *задачи в воспитании:*

- o формирование интереса к созданным уже другими авторами проетам по выбранной теме, к методам (способам) их создания;
- o формирование убеждения по использованию материалов других авторов в своей работе только с их согласия или с обязательным указанием ссылок на работы этих авторов;
- o формирование определенного мировоззрения в информационной сфере и освоение информационной культуры: ответственного отношения к информации с учетом правовых и этических аспектов ее распространения, избирательного отношения к полученной информации;
- o формирование мотивации на получение дополнительных знаний;
- o формирование навыков сотрудничества со взрослыми и сверстниками в разных социальных ситуациях, умения не создавать конфликтов и находить выходы из спорных ситуаций;
- o воспитание культуры проектной деятельности, в том числе умения планировать, работать в коллективе; чувства ответственности за результаты своего труда, используемые другими людьми;
- o формирование умения работать по плану, сверяя свои действия с целью; корректировать свою деятельность;
- o формирование умения определять степень успешности своей работы и работы других в соответствии с разработанными критериями;

формирование эмоционально-положительное отношение к компьютерам.

**Категория учащихся по программе:** 9-11 лет.

Начинающий работать в Скретч ребенок:

- 1. умеет читать по-русски;
- 2. способен управлять мышью, набирать простой текст и вводить числа при помощи клавиатуры;
- 3. понимает, что такое «открывать» и «сохранить» файл, и умеет находить файлы на своем компьютере;
- 4. знаком с основными математическими операциями;
- 5. знаком с такой мерой времени, как секунда;
- 6. понимает, что такое случайный выбор числа из диапазона чисел.

Для познавательной деятельности младшего школьника характерна, прежде всего, эмоциональность восприятия.

Младшие школьники находятся во власти яркого факта; образы, возникающие на основе описания во время рассказа учителя или чтения книжки, очень ярки.

Образность проявляется и в мыслительной деятельности детей. Они склонны понимать буквально переносное значение слов, наполняя их конкретными образами.

Запоминают младшие школьники первоначально не то, что является наиболее существенным с точки зрения учебных задач, а то, что произвело на них наибольшее впечатление: то, что интересно, эмоционально окрашено, неожиданно или ново.

Качество восприятия информации характеризуется наличием аффективноинтуитивного барьера, отбрасывающего всю учебную информацию, которая излагается учителем, не вызывающим у ребенка доверия.

**Срок реализации программы:** общая продолжительность образовательного процесса – 1 год, количество учебных часов – 72.

# **Формы и режим занятий:**

*Форма обучения:*

- очная;

- групповая (занятия проводятся разновозрастных группах.

# *Режим занятий:*

проводятся 2 раза в неделю по 1 часу (время занятий включает 45 мин. учебного времени и обязательный 15-минутный перерыв);

Во время занятия проводится физкультминутка, непрерывная длительность работы с изображением на индивидуальном мониторе и клавиатурой не более 15 минут (3-4 кл.).

# **Планируемые результаты реализации программы**

# *Предметные результаты*

формирование представлений об основных предметных понятиях –

«информация», «алгоритм», «модель» и их свойствах; Учащиеся получат возможность знать:

- что такое программирование;
- что такое языки программирования;
- о необходимости составлять программы;
- синтаксис в языках программирования;
- способы создания мультфильмов;
- способы создания игр:
- алгоритм проектной деятельности;
- правила техники безопасности в компьютерном классе.

Учащиеся получат возможность уметь:

- выбирать и запускать программную среду Scratch;
- работать с основными элементами пользовательского интерфейса программной среды;
- создавать игры;
- создавать мультфильмы;
- - использовать меню «быстрых» клавиш, кнопок в окнах диалога, шрифтов;
- - сформулировать тематику проекта и выполнить проект.

# Личностные результаты

- развитие самостоятельности и личной ответственности за свои поступки в информационной деятельности, на основе представлений о нравственных нормах, социальной справедливости и свободе;
- осознание значения математики и информатики в повседневной жизни человека;
- умение самостоятельно собирать, сохранять, анализировать, преобразовывать (делать выводы, строить прогнозы, получать новые знания путем анализа и синтеза различных сведений и т.д.) и передавать информацию;
- свободное владение программным обеспечением персонального компьютера и офисной техникой.
- стремление к продуктивной деятельности;
- развитие любознательности, широты познавательных интересов;
- стремление поделиться лично добытой информацией;
- увеличение объёма запоминаемой информации;
- увеличение словарного запаса, повышение уровня понятийного аппарата;
- станет более устойчивым внимание;
- свои мысли и идеи формулирует ясно и лаконично;
- говорит свободно, громко, четко и внятно.;
- умеет приводить доказательства утверждениям;
- знать и выполнять правила поведения в компьютерном классе, школе, общественных местах:
- поведение определяется собственными суждениями, мнениями и убеждениями;
- гибко реагирует на изменения и вносит коррективы в планы и в свое поведение в соответствии с ситуацией:
- понимание того, что знание является жизненной необходимостью;
- осознание того, что каждый человек найдет свое место в жизни, если научится всему, что необходимо для реализации жизненных планов.

# Метапредметные результаты

- умение учиться, самостоятельно организовывать свою учебную деятельность;
- умение грамотно ставить перед собой цель, принимать решение;
- умение грамотно фиксировать свои затруднения, выявлять их причину;
- умение планировать свою деятельность, определять сроки, способы и средства ее реализации;
- умение контролировать и адекватно оценивать свою деятельность;
- умение согласовывать и координировать свою деятельность с другими ее участниками; приобретение положительного опыта коллективного сотрудничества при создании презентаций;
- умение объективно оценивать свой вклад в решение общих задач коллектива;
- освоение способов решения проблем творческого и поискового характера;
- использование знаково-символических средств представления информации для создания моделей изучаемых объектов и процессов, схем решения учебных и практических задач;
- активное использование речевых средств и средств информационных и коммуникационных технологий для решения коммуникативных и познавательных задач;
- готовность слушать собеседника и вести диалог;
- готовность признавать возможность существования различных точек зрения и права каждого иметь свою, излагать своё мнение и аргументировать свою точку зрения и оценку событий; приобретение опыта коллективной разработки и публичной защиты созданной презентации;
- готовность конструктивно разрешать конфликты посредством учёта интересов сторон и сотрудничества.

# **СОДЕРЖАНИЕ ПРОГРАММЫ**

# **Учебный (тематический) план**

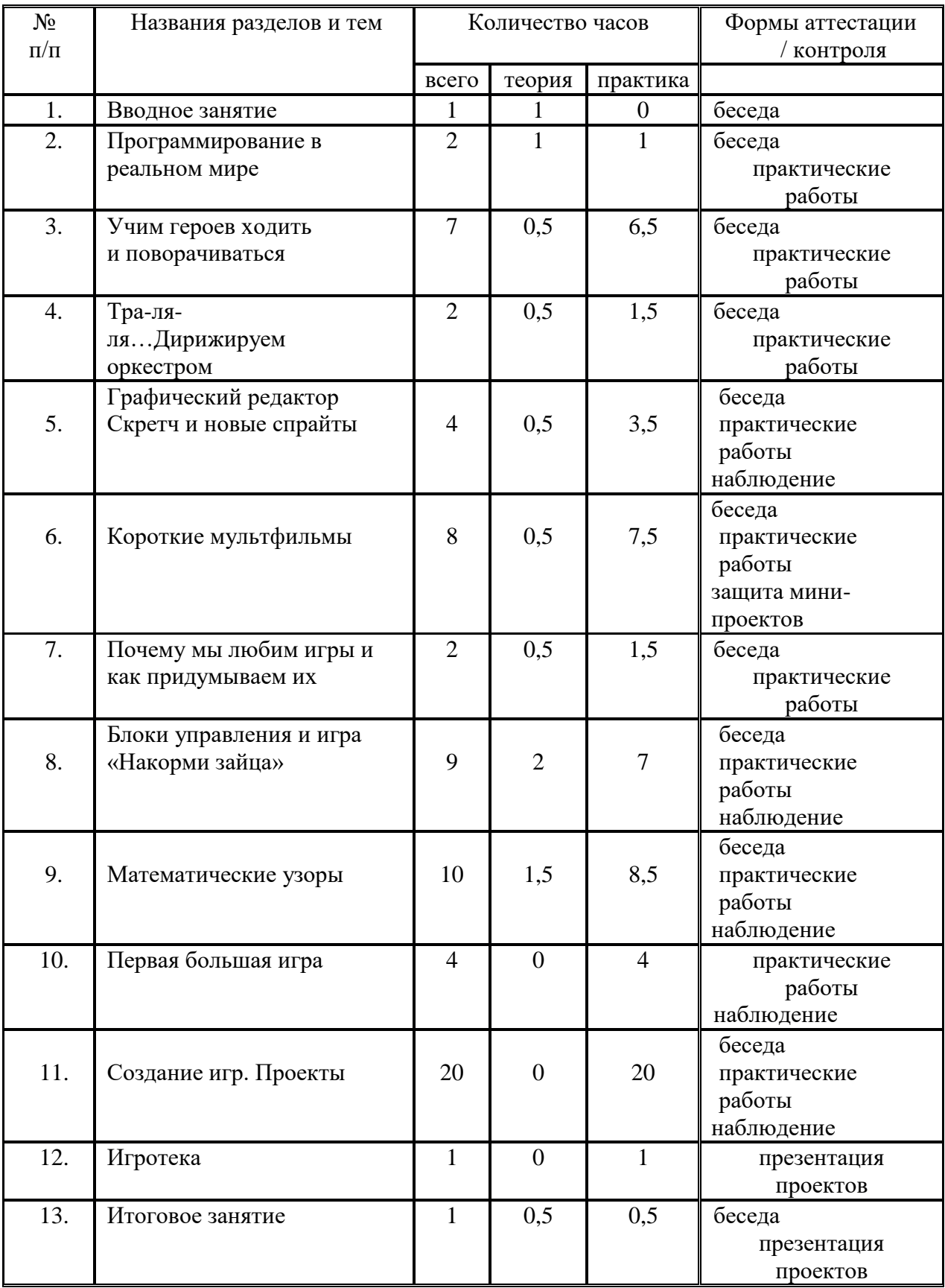

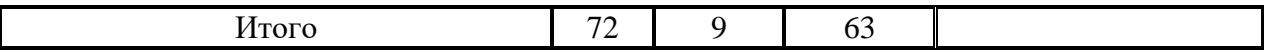

#### **Содержание учебно-тематического плана**

# **Тема 1. Вводное занятие**

Теория: Техника безопасности и организация рабочего места при работе на компьютере.

# **Тема 2. Программирование в реальном мире**

Теория: Компьютерные языки. Звезды программирования. Трудолюбивые программы. Зловредные программы

Практика: Информация во Всемирной паутине

# **Тема 3. Учим героев ходить и поворачиваться**

Теория: Общие сведения о программе. Что такое система координат? Что такое угол поворота?

Практика: окно программы, создание первой программы, сохранение программы. Знакомство с библиотекой спрайтов. Блоки из группы «Движение»

# **Тема 4. Тра-ля-ля…Дирижируем оркестром**

Теория: Сведения о громкости звука, темпе.

Практика: блоки из группы «Звуки»; добавление звуков из библиотеки; редактирование звуков; запись звуков.

# **Тема 5. Графический редактор Скретч и новые спрайты**

Теория: Какие бывают графические редакторы. Растровая и векторная графика. Слои изображения.

Практика: создание нового спрайта в редакторе Скретч; создание костюмов; сохранение нового спрайта в отдельный файл. Группировка фигур.

# **Тема 6. Короткие мультфильмы**

Теория: Анимация. Диалоги.

Практика: блоки «Внешность» для спрайтов; блоки «Внешность» для сцены.

# **Тема 7. Почему мы любим игры и как придумываем их**

Теория: Классификация компьютерных игр. Практика: придумываем свою игру.

# **Тема 8. Блоки управления и игра «Накорми зайца»**

Теория: Циклы. Клонирование.

Практика: блок «Повторять всегда», блок «Повторять определенное число раз», блок

«Выполнить при условии», блок «Выполнить при условии … иначе выполнить …», блок

«Повторять пока не выполнится условие», блок «Стоп»; счет в игре.

# **Тема 9. Математические узоры**

# Теория: Операторы

Практика: рисуем шарфики и каляки-маляки. Блоки группы «Перо». Блоки из группы

«Операторы»: математические, строковые, условные.

# **Тема 10. Первая большая игра**

Практика: создаем игру «Морковкопад» - рисуем фоны, скрипт морковки, скрипты для Зайца, конец игры; добавляем приз.

# **Тема 11. Создание игр. Проекты**

Практика: создание игр «Угадай число», «Бита и мяч», «Гоночная машина»,

«Космическое путешествие», «Прыжки», «Воздушные шары».

**Тема 12. Игротека** Практика: защита проектов

# **Тема 13. Итоговое занятие**

Теория: Подведение итогов года.

# **Формы аттестации и оценочные материалы**

В процессе реализации программы используются следующие виды контроля:

- o входной контроль (сентябрь, беседа);
- o текущий контроль (опрос, практические работы, демонстрация);
- o промежуточный контроль (в течение учебного года –защита мини-проектов, демонстрация работ);
- o итоговый контроль (май, игротека).

*Формы и критерии оценки учебных результатов программы:* см. Положение о конкурсе презентаций.

*Методы выявления результатов воспитания:* наблюдение, беседа.

*Методы выявления результатов развития:* анкетирование, тестирование.

**Формы подведения итогов реализации программы:** демонстрация созданных игр на игротеке.

# **ОРГАНИЗАЦИОННО-ПЕДАГОГИЧЕСКИЕ УСЛОВИЯ РЕАЛИЗАЦИИ ПРОГРАММЫ**

#### **Материально-техническое обеспечение программы**

*Требования к помещению(ям) для учебных занятий:* в соответствии с Санитарноэпидемиологическими правилами и нормативами СанПиН 2.4.4.3172-14 для организации учебного процесса в кабинете информатики -

уровни освещенности должны соответствовать следующим нормам: в кабинетах информатики на столах - 300 - 500 лк, на классной доске - 300 - 500 лк;

при использовании компьютерной техники и необходимости сочетать восприятие информации с экрана и ведение записи в тетради освещенность на столах обучающихся должна быть не ниже 300 лк;

площадь на одно рабочее место с ПЭВМ на базе плоских дискретных экранов (жидкокристаллические, плазменные) не менее 4,5 кв. м.

*Требования к мебели:* 7.1. Мебель (учебные столы и стулья) должны быть стандартными, комплектными и иметь маркировку, соответствующую ростовой группе. Не допускается использование стульев с мягкими покрытиями, офисной мебели.

*Требования к оборудованию учебного процесса:* 5.9. Оборудование кабинетов информатики должно соответствовать [гигиеническим требованиям к](http://mosmetod.ru/files/metod/srednyaya_starshaya/inform/%D0%A1%D0%B0%D0%BD%D0%9F%D0%B8%D0%9D%D1%8B/%D0%A1%D0%B0%D0%BD%D0%9F%D0%B8%D0%9D_2.2.2-2.4.1340-03_%D0%93%D0%B8%D0%B3%D0%B8%D0%B5%D0%BD%D0%B8%D1%87%D0%B5%D1%81%D0%BA%D0%B8%D0%B5_%D1%82%D1%80%D0%B5%D0%B1%D0%BE%D0%B2%D0%B0%D0%BD%D0%B8%D1%8F_%D0%BA_%D0%9F%D0%AD%D0%92%D0%9C.doc) [персональным](http://mosmetod.ru/files/metod/srednyaya_starshaya/inform/%D0%A1%D0%B0%D0%BD%D0%9F%D0%B8%D0%9D%D1%8B/%D0%A1%D0%B0%D0%BD%D0%9F%D0%B8%D0%9D_2.2.2-2.4.1340-03_%D0%93%D0%B8%D0%B3%D0%B8%D0%B5%D0%BD%D0%B8%D1%87%D0%B5%D1%81%D0%BA%D0%B8%D0%B5_%D1%82%D1%80%D0%B5%D0%B1%D0%BE%D0%B2%D0%B0%D0%BD%D0%B8%D1%8F_%D0%BA_%D0%9F%D0%AD%D0%92%D0%9C.doc)  [электронно-вычислительным машинам и организации работы.](http://mosmetod.ru/files/metod/srednyaya_starshaya/inform/%D0%A1%D0%B0%D0%BD%D0%9F%D0%B8%D0%9D%D1%8B/%D0%A1%D0%B0%D0%BD%D0%9F%D0%B8%D0%9D_2.2.2-2.4.1340-03_%D0%93%D0%B8%D0%B3%D0%B8%D0%B5%D0%BD%D0%B8%D1%87%D0%B5%D1%81%D0%BA%D0%B8%D0%B5_%D1%82%D1%80%D0%B5%D0%B1%D0%BE%D0%B2%D0%B0%D0%BD%D0%B8%D1%8F_%D0%BA_%D0%9F%D0%AD%D0%92%D0%9C.doc)

*Требования к оснащению учебного процесса:* содержат перечни средств компьютерных и информационно-коммуникационных технологий (включая компьютеры, операционные системы и другие цифровые ресурсы), книгопечатной продукции (библиотечный фонд), демонстрационных печатных пособий и демонстрационных ресурсов в цифровом формате представления, технических средств.

# **Учебно-методическое и информационное обеспечение программы**

# *Перечень методических материалов к программе*

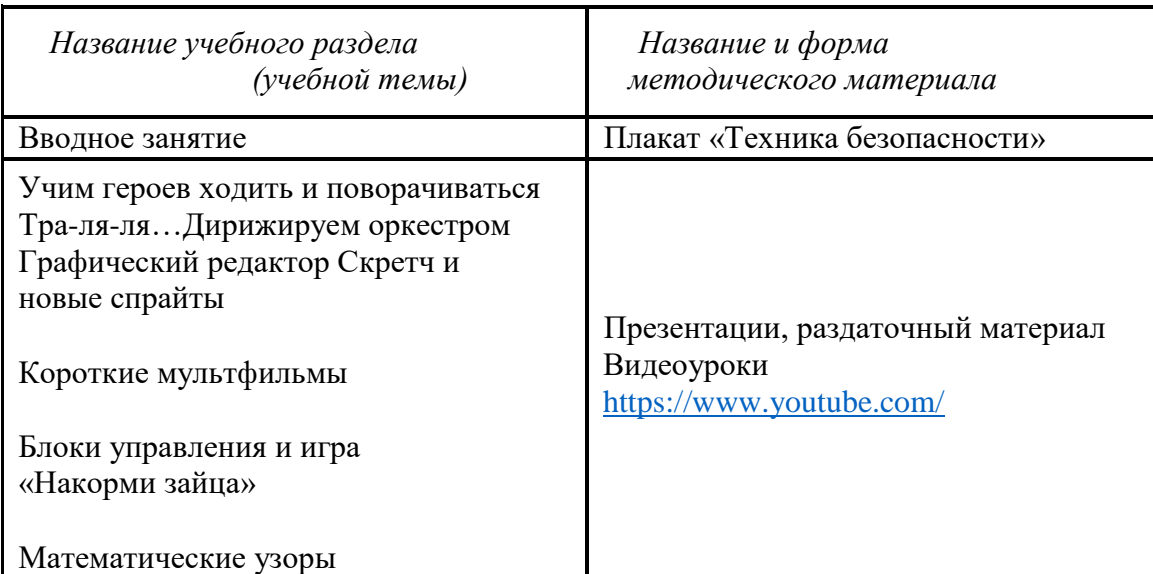

# **Нормативно-правовые акты и документы**

- Закон РФ «Об образовании в РФ» (№ 273-фз от 29.12.2012)
- Приказ Министерства образования и науки Российской Федерации (Минобрнауки России) от 29 августа 2013 г. №1008 г. Москва «Об утверждении Порядка организации и осуществления образовательной деятельности по дополнительным общеобразовательным программам»
- Прогноз долгосрочного социально-экономического развития РФ на период до 2030 года  $(2013 \text{ r.})$
- Стратегия инновационного развития РФ на период до 2020 года (от 8 декабря 2011 г. №2227-р)
- Указ Президента РФ от 7 мая 2012 г. №597 «О мероприятиях по реализации государственной социальной политики»
- Национальная стратегия действий в интересах детей на 2012–2017 гг. (от 1.06.2012 г. N<sup>o</sup> 761)
- Государственная программа РФ «Развитие образования» на 2013–2020 гг. (от 22 ноября 2012 г. №2148-Р)
- Национальная образовательная инициатива «Наша новая школа» (04 февраля 2010 г. Постановления Правительства №271)
- Основы государственной молодежной политики в РФ на период до 2025 года (от 29 ноября 2014 г. №2403-р)
- Федеральная целевая программа развития образования на 2016–2020 годы» (от 29.12.2014г. №2765-р)
- Концепция развития дополнительного образования детей (от 4 сентября 2014 г.

№1726-р)

- Концепция российской национальной системы выявления и развития молодых талантов (от 3 апреля 2012 г. № Пр-82)
- Приоритетный проект «Доступное дополнительное образование для детей»
- Концепция государственной семейной политики в России на период до 2025г. (от 25.08.2014 г. №1618-р)
- Стратегия развития воспитания в РФ до 2025 года (от 29.05.2015 г. №996-р)
- Государственная программа «Патриотическое воспитание граждан РФ на 2016–2020 г.» (от 30.12.2015 №1493)
- Приказ Департамента образования города Москвы от 17.12.2014 г. № 922 «О мерах по развитию дополнительного образования детей в 2014-2015 учебном году» и изменения к данному приказу от 07.08.2015 г., 08.09.2015 г., 30.08.2016 г.
- Профессиональный стандарт «Педагог дополнительного образования детей и взрослых» (от 8.09.2015 г. №613н)
- Ключевые проекты Департамента образования города Москвы
- СанПин 2.4.4.3172-14 «Санитарно-эпидемиологические требования к устройству, содержанию и организации режима работы образовательных организаций дополнительного образования детей»

# **Список литературы**

- Залогова Л.А. Компьютерная графика: учебное пособие / Л.А. Залогова. 3-е изд. Москва: Бином. Лаб. знаний, 2009 - 213 с.
- Торгашева Ю. Первая книга юного программиста. Учимся писать программы на Scratch. – СПб.: Питер. 2017. – 128 с.: ил. – (Серия «Вы и ваш ребенок»)
- Программирование для детей на языке Scratch/ пер. А. Банкрашкова. Москва: Издательство АСТ. 2017. – 94, [2] с.: ил.
- Вордерман К., Вудкок Д., Макаманус Ш. и др. Программирование для детей/ пер. с англ. Ломакина С. – 2 изд. – М.: Манн, Иванов и Фербер, 2016. – 224 с.: ил.
- Босова Л. Л., Сорокина Т. Е. «Методика применения интерактивных сред для обучения младших школьников программированию»/ Журнал "Информатика и образование", №7, сентябрь 2014 г.
- Голиков Д.Н. Scratch для юных программистов. СПб.: БХВ-Петербург, 2017.

— 192 с.: ил.

# **Электронные ресурсы**

• Справочник заместителя директора школы

а. Ольга Пронина. Лист анализа, чтобы оценить качество занятия дополнительного образования

[https://e.zamdirobr.ru/article.aspx?aid=603649&utm\\_medium=refer&utm\\_source=m.](https://e.zamdirobr.ru/article.aspx?aid=603649&utm_medium=refer&utm_source=m.menobr.ru&utm_campaign=refer_m.menobr.ru_DemoDostup_blockart&utm_source=m.menobr.ru&utm_medium=refer&utm_campaign=Rubrcontentblock_earticles) [menobr.ru&utm\\_campaign=refer\\_m.menobr.ru\\_DemoDostup\\_blockart&utm\\_source=](https://e.zamdirobr.ru/article.aspx?aid=603649&utm_medium=refer&utm_source=m.menobr.ru&utm_campaign=refer_m.menobr.ru_DemoDostup_blockart&utm_source=m.menobr.ru&utm_medium=refer&utm_campaign=Rubrcontentblock_earticles) [m.menobr.ru&utm\\_medium=refer&utm\\_campaign=Rubrcontentblock\\_earticles](https://e.zamdirobr.ru/article.aspx?aid=603649&utm_medium=refer&utm_source=m.menobr.ru&utm_campaign=refer_m.menobr.ru_DemoDostup_blockart&utm_source=m.menobr.ru&utm_medium=refer&utm_campaign=Rubrcontentblock_earticles)

б. Контролируйте качество дополнительного образования в ваших школах по новым критериям Минобрнауки

[https://e.zamdirobr.ru/article.aspx?aid=590623&utm\\_medium=refer&utm\\_source=m.](https://e.zamdirobr.ru/article.aspx?aid=590623&utm_medium=refer&utm_source=m.m%20enobr.ru&utm_campaign=refer_m.menobr.ru_DemoDostup_blockart&utm_source=m.menobr.ru&utm_medium=refer&utm_campaign=Rubrcontentblock_earticles) [m](https://e.zamdirobr.ru/article.aspx?aid=590623&utm_medium=refer&utm_source=m.m%20enobr.ru&utm_campaign=refer_m.menobr.ru_DemoDostup_blockart&utm_source=m.menobr.ru&utm_medium=refer&utm_campaign=Rubrcontentblock_earticles) [enobr.ru&utm\\_campaign=refer\\_m.menobr.ru\\_DemoDostup\\_blockart&utm\\_source=m.](https://e.zamdirobr.ru/article.aspx?aid=590623&utm_medium=refer&utm_source=m.m%20enobr.ru&utm_campaign=refer_m.menobr.ru_DemoDostup_blockart&utm_source=m.menobr.ru&utm_medium=refer&utm_campaign=Rubrcontentblock_earticles) [menobr.ru&utm\\_medium=refer&utm\\_campaign=Rubrcontentblock\\_earticles](https://e.zamdirobr.ru/article.aspx?aid=590623&utm_medium=refer&utm_source=m.m%20enobr.ru&utm_campaign=refer_m.menobr.ru_DemoDostup_blockart&utm_source=m.menobr.ru&utm_medium=refer&utm_campaign=Rubrcontentblock_earticles)

- Методическое обеспечение программ дополнительного образования детей [https://m.menobr.ru/article/5216-metodicheskie-rekomendatsii-po-podgotovke](https://m.menobr.ru/article/5216-metodicheskie-rekomendatsii-po-podgotovke-avtorskih-programm-dopolnitelnogo-obrazovaniya)[avtorskih-programm-dopolnitelnogo-obrazovaniya](https://m.menobr.ru/article/5216-metodicheskie-rekomendatsii-po-podgotovke-avtorskih-programm-dopolnitelnogo-obrazovaniya)
- Сайт Scratch <http://scratch.mit.edu/>
- Сайт компании Microsoft «Безопасность в Интернете» [http://www.microsoft.com/ru](http://www.microsoft.com/ru-ru/security/family-safety/childsafety-internet.aspx)[ru/security/family-safety/childsafety-internet.aspx](http://www.microsoft.com/ru-ru/security/family-safety/childsafety-internet.aspx)
- Интерактивный курс по интернет-безопасности для детей <http://www.onlandia.by/html/etusivu.htm>
- Сервисы безопасных DNS [http://dns.yandex.ru/ \(](http://dns.yandex.ru/)рус.)

<https://dns.norton.com/dnsweb/homePage.do> (англ.)

- Информатика и компьютерные технологии толковый словарь <http://www.alleng.ru/d/comp/comp52.htm>
- Учебник Л.А. Залоговой «Компьютерная графика»

<http://www.alleng.ru/d/comp/comp46.htm>

- Уроки по Скретч [https://www.youtube.com/playlist?list=PLMInhDclNR1GsZ9CJBZESbm7k3Xpr7aw](https://www.youtube.com/playlist?list=PLMInhDclNR1GsZ9CJBZESbm7k3Xpr7awy) [y](https://www.youtube.com/playlist?list=PLMInhDclNR1GsZ9CJBZESbm7k3Xpr7awy)
- Сорокина Т.Е. Пропедевтика программирования со Scratch [http://slovo.mosmetod.ru/avtorskie-materialy/item/238-sorokina-t-e-propedevtika](http://slovo.mosmetod.ru/avtorskie-materialy/item/238-sorokina-t-e-propedevtika-programmirovaniya-so-scratch)[programmirovaniya-so-scratch](http://slovo.mosmetod.ru/avtorskie-materialy/item/238-sorokina-t-e-propedevtika-programmirovaniya-so-scratch)
- Патаракин Е. Учимся готовить в среде Скретч [http://school39.tgl.ru/sp/pic/File/gia/scratch/patarakin\\_Scratch.pdf](http://school39.tgl.ru/sp/pic/File/gia/scratch/patarakin_Scratch.pdf)
- [Борович П.С. Бутко Е.Ю. Учебное пособие «Среда программирования Scratch»](http://bit.ly/1wtiyLy)
- [Творческие задания в среде Scratch. 5-6 класс. Рабочая тетрадь](http://www.ozon.ru/context/detail/id/25391795/?partner=op112233)
- Рындак [Проектная деятельность школьников в Scratch](http://yandex.ru/clck/jsredir?from=yandex.ru%3Byandsearch%3Bweb%3B%3B&text&etext=541.MGKHd6g-CYP709z3HdS79Sn3SyXxX70rtLWZ5R55SmXvP5i_yQISMlLh7PErEfzs9Q4-797ScApYDS1rfhnMK5EgFX0XbU4Fo9YgEpjCPnVZMkZ45ke_BEiNjBvkH9WU-fj4hAdMarO9pWME8Edm6wYvzlro4m65fjQ7E0zlx6Xgh6NzbeO8zYz77r0zN0HZB9AuAMfDufyjdmHgd81G0cmNmSrntQwJQNStb3M2Ik7H-gevOR2hEYTXDa2iKsiNQ0RJ-szvTue7crbXFxyzvudbEdgFksYeua4bt04aVuYGN81QUghnNTrO2EzWjJGaDKm3AGKceiPTkyuRjCJtDVelY2gEghVoCEiGcdVxl4ScCad_N4A4PnZvLXOvoKlo.ed2f96401aed34118143331e79a0b38ac2abd118&uuid&state=AiuY0DBWFJ4ePaEse6rgeAjgs2pI3DW9GQoIVjtsoO7iooTyKrIJ6nDKj7aRAxcrPeVOtWhxUw5VS-e_fWwyrFlUHN76FmO4WmwnZ_i9pdcS3NML_0-Ni98xH-Qcg2hUFPVfvGahlY4td_-3FTFAqrxlzbvvfJs5l6-mMOYPzwU7uSnd_7EYXSWhBtAK4UGGVcu5QudfSUJGuQL-cGFB4-lAcnvx_8cZSsH43qAD-6IawQkUYki-20szCiOUXaISqXh4ixzvxlYHWZp-peocvFCpwPCJQBLz&data=UlNrNmk5WktYejR0eWJFYk1LdmtxczVBX0VNT1Z6NzlDdmNvLVFKYVNHaXpKTHRDQTZsWjRZVk9DZmpZOUNmam5Da0JMeXpqcnRvcWw0cmdfRVVGTnk3eGcyMWRXdDdMYjBYRFd1Rk9GVzFST3lCVVJabWNtdmNwLUlXazF3cVdZQTIwQnNaMlItdEgzS3BZWGQxUzZR&b64e=2&sign=68a3f6ae55d7fe8153803abf20a483f9&keyno=0&l10n=ru&cts=1418806876261&mc=4.576279332582101)
- [Learn to Program with Scratch \(](http://www.amazon.com/gp/product/1593275439/ref%3Das_li_tl?ie=UTF8&camp=1789&creative=9325&creativeASIN=1593275439&linkCode=as2&tag=scratcprogra-20&linkId=XKD73Z5CGEIPPEAT)англ.)
- [Super Scratch Programming Adventure! 1 \(](http://www.amazon.com/gp/product/1593274092/ref%3Das_li_tl?ie=UTF8&camp=1789&creative=9325&creativeASIN=1593274092&linkCode=as2&tag=scratcprogra-20&linkId=BJR62AWVF6NU6PIV)англ.)
- [Super Scratch Programming Adventure! 2](http://www.amazon.com/gp/product/1593275315/ref%3Das_li_tl?ie=UTF8&camp=1789&creative=9325&creativeASIN=1593275315&linkCode=as2&tag=scratcprogra-20&linkId=XS445UMYC73P6QXS) (англ.)
- [Scratch Programming in Easy Steps \(](http://scratch4russia.com/%D0%B0%D0%BB%D1%8C%D1%82%D0%B5%D1%80%D0%BD%D0%B0%D1%82%D0%B8%D0%B2%D0%BD%D1%8B%D0%B5-%D1%83%D1%87%D0%B5%D0%B1%D0%BD%D0%B8%D0%BA%D0%B8-scratch/Scratch%20Programming%20in%20Easy%20Steps)англ.)
- [Scratch 2.0 Programming for Teens \(](http://www.amazon.com/gp/product/1305075196/ref%3Das_li_qf_sp_asin_il_tl?ie=UTF8&camp=1789&creative=9325&creativeASIN=1305075196&linkCode=as2&tag=scratcprogra-20&linkId=TP2VZQPVYREQZF3P)англ.)
- [Scratch 2.0 Game Development Hotshot \(](http://www.amazon.com/gp/product/1849697566/ref%3Das_li_qf_sp_asin_il_tl?ie=UTF8&camp=1789&creative=9325&creativeASIN=1849697566&linkCode=as2&tag=scratcprogra-20&linkId=VLUPCOLAFO52NBPN)англ.)
- [Help Your Kids with Computer Coding \(](http://www.amazon.com/gp/product/146541956X/ref%3Das_li_qf_sp_asin_il_tl?ie=UTF8&camp=1789&creative=9325&creativeASIN=146541956X&linkCode=as2&tag=scratcprogra-20&linkId=O2RBZG6V4L56RMT3)англ.)
- [Scratch 2.0 Sams Teach Yourself in 24 Hours \(](http://www.amazon.com/gp/product/0672337096/ref%3Das_li_qf_sp_asin_il_tl?ie=UTF8&camp=1789&creative=9325&creativeASIN=0672337096&linkCode=as2&tag=scratcprogra-20&linkId=OQWADQ64PHXB3X5U)англ.)
- [Scratch 1.4: Beginner's Guide \(](http://www.amazon.com/gp/product/B00E32JZH0/ref%3Das_li_qf_sp_asin_il_tl?ie=UTF8&camp=1789&creative=9325&creativeASIN=B00E32JZH0&linkCode=as2&tag=scratcprogra-20&linkId=EBV7W4S24YNIQ2W6)англ.)